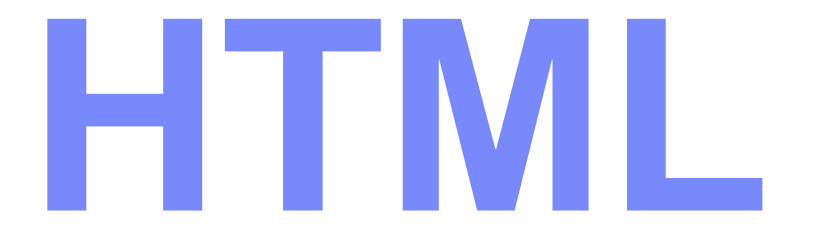

#### **Objectives**

- Getting Started With HTML
	- $\checkmark$  Introducing HTML
	- $\checkmark$  How Web pages work
	- $\checkmark$  Introduction to Tags
	- $\checkmark$  Structure of HTML page
- Creating a Web Page
	- $\checkmark$  Introduction table, tr, td tags.
	- $\checkmark$  Paragraphs and Line breaks
	- $\checkmark$  Headings
	- Creating Ordered and Unordered List
- Text Formatting And Alignment
	- $\checkmark$  Boldfaces and Italics
	- Font Size, Color and Typeface
	- **▼ Special Characters**

#### **Objectives**

- Using Links & Images
- Style Sheet
	- Purpose of Style Sheet
	- Style Rules
	- Attaching Style Sheet
	- Defining classes
	- Div tag, Span Tag
	- **√Using Span**
- Developing Forms
	- $\checkmark$  Introducing Forms
	- Using Standard Form Controls

#### What is World Wide Web?

- The *World Wide Web (Web)* is a network of information resources. The Web relies on three mechanisms to make these resources readily available to the widest possible audience:
	- $\checkmark$  A uniform naming scheme for locating resources on the Web (e.g., URIs).
	- $\checkmark$  Protocols, for access to named resources over the Web (e.g., HTTP).
	- $\checkmark$  Hypertext, for easy navigation among resources (e.g., HTML).

#### What is HTML

To publish information for global distribution, one needs a universally understood language, a kind of publishing mother tongue that all computers may potentially understand. The publishing language used by the World Wide Web is HTML (from HyperText Markup Language).

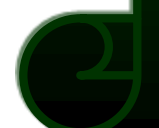

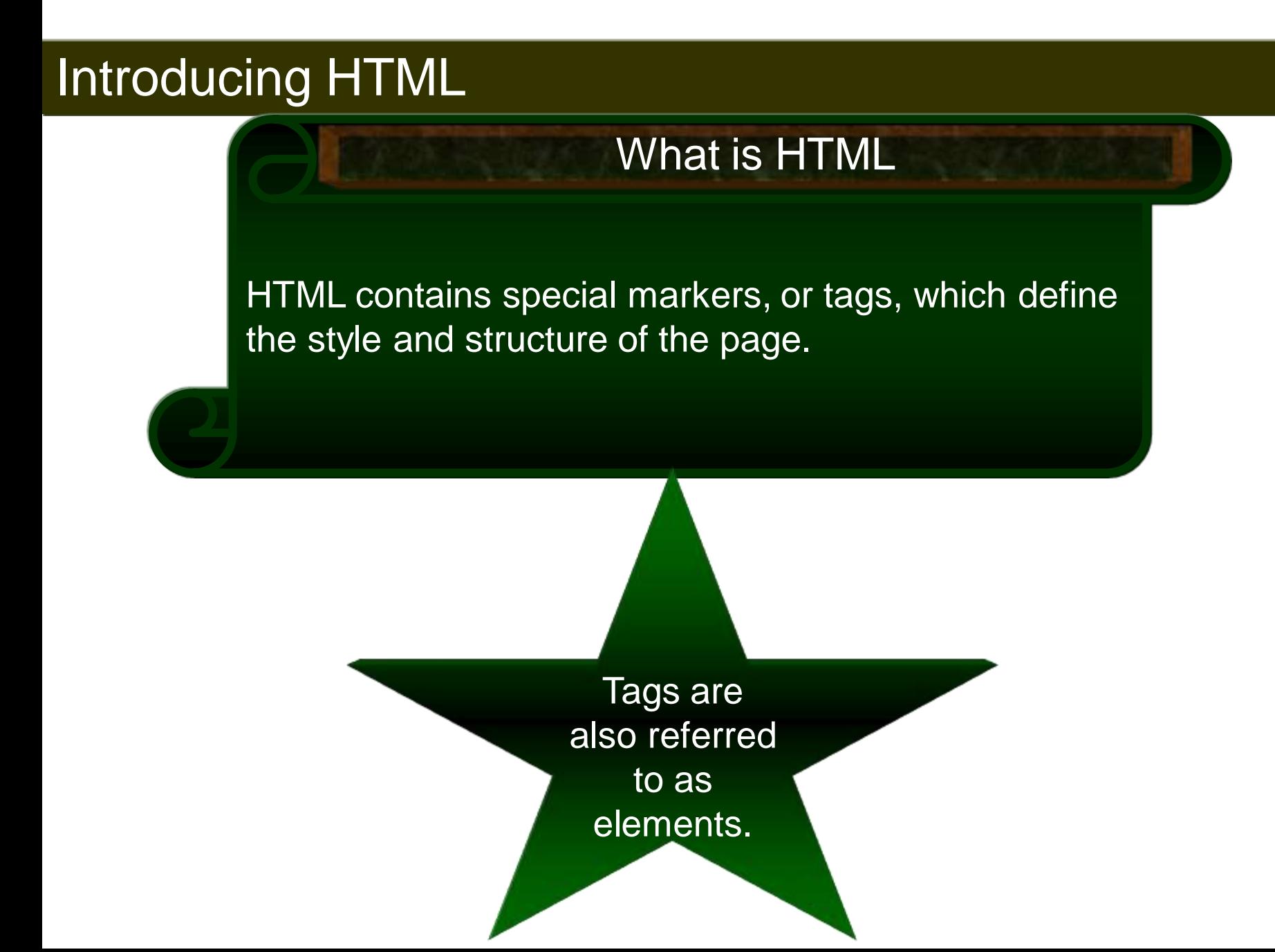

#### Uses of HTML

- Publish online documents with headings, texts, tables, lists, photos, etc.
- Retrieve online information via hypertexts links.
- Design forms for conducting transactions with remote services, for use in searching for information, making reservations, ordering products, etc.
- Include spread-sheets, video clips, sound clips, and other applications directly in their documents.

#### How To Access An Web Page

# Click To Proceed With The Steps

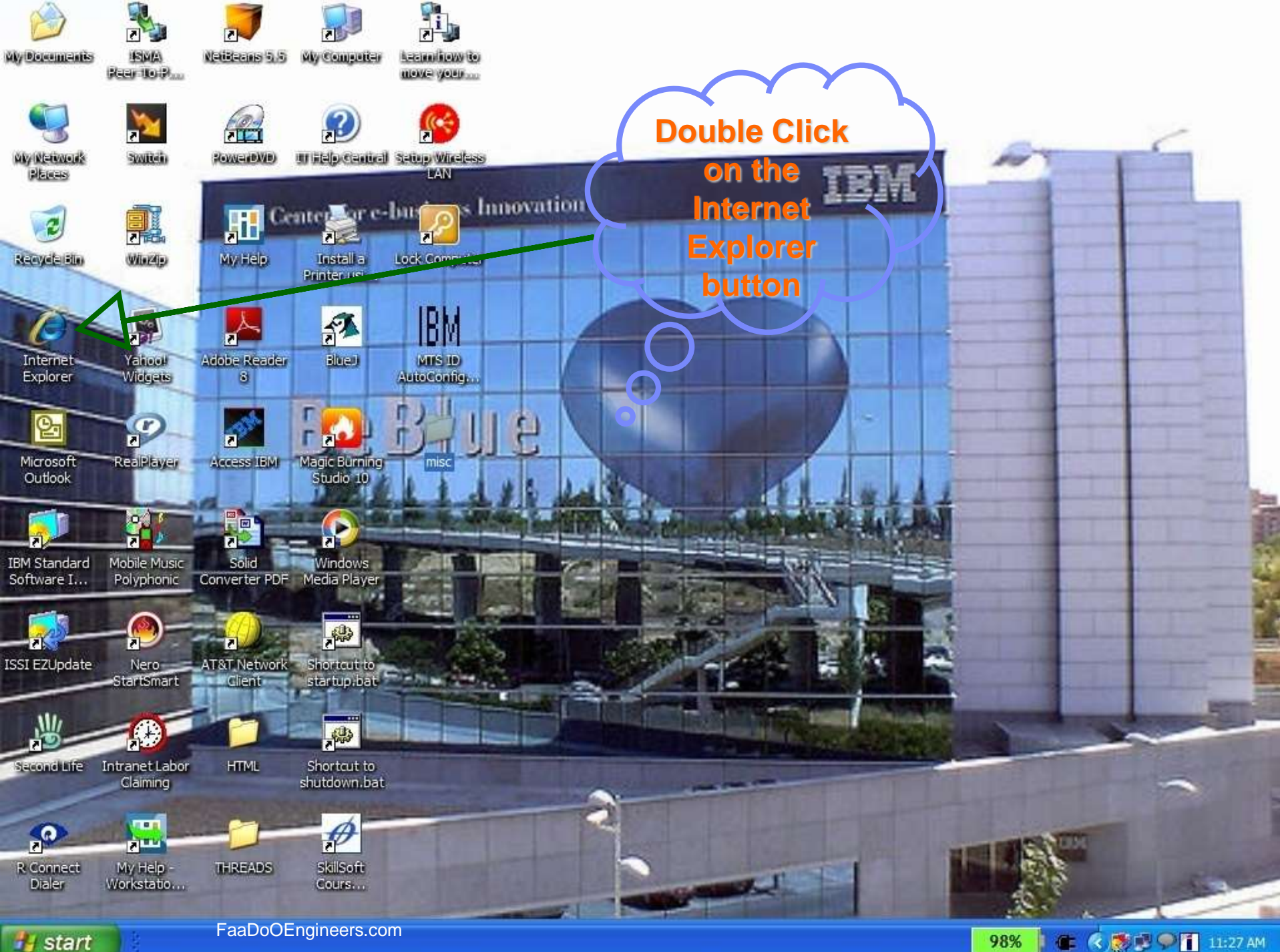

**■ 《感恩○■ 11:27 AM** 98%

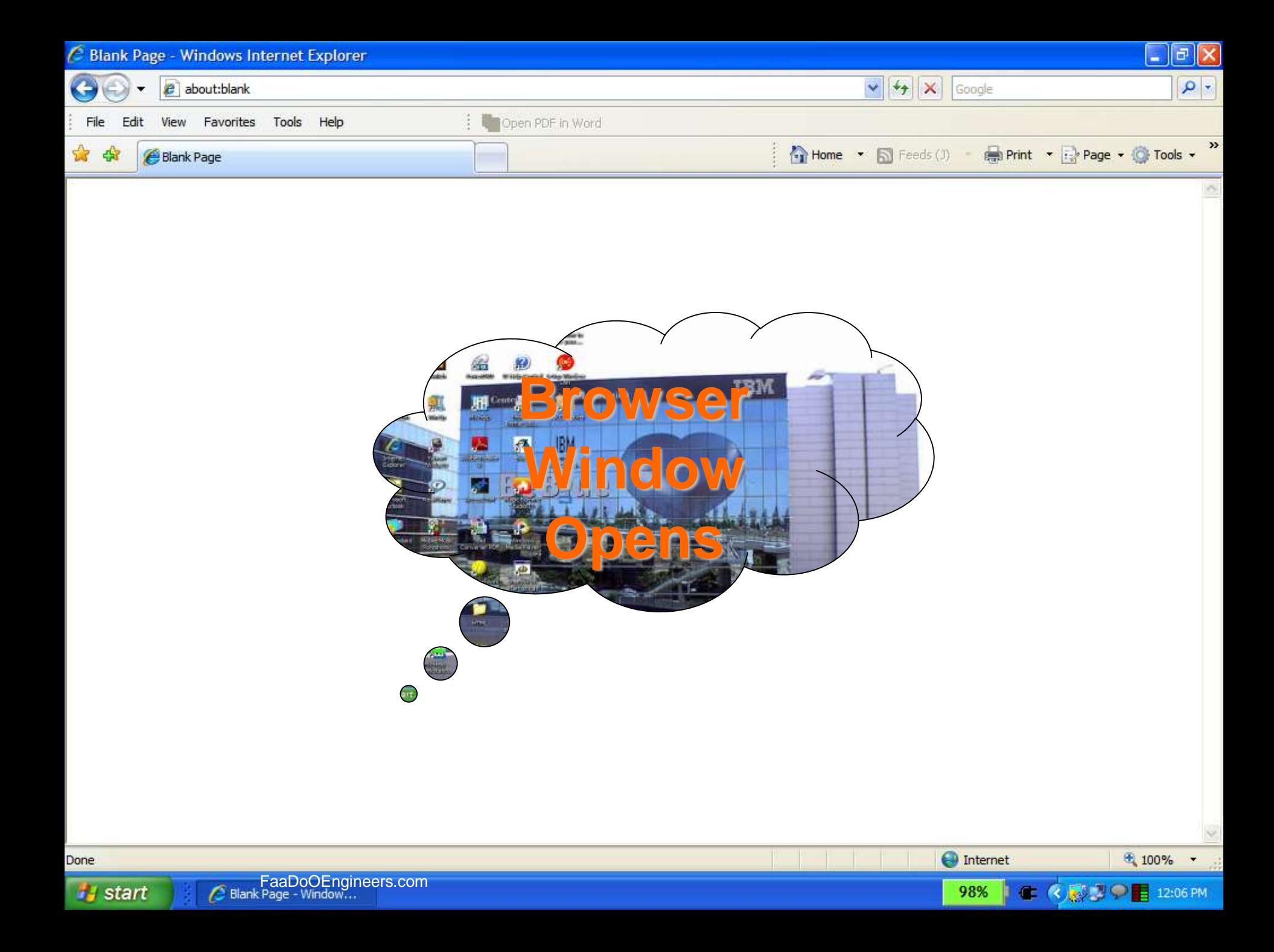

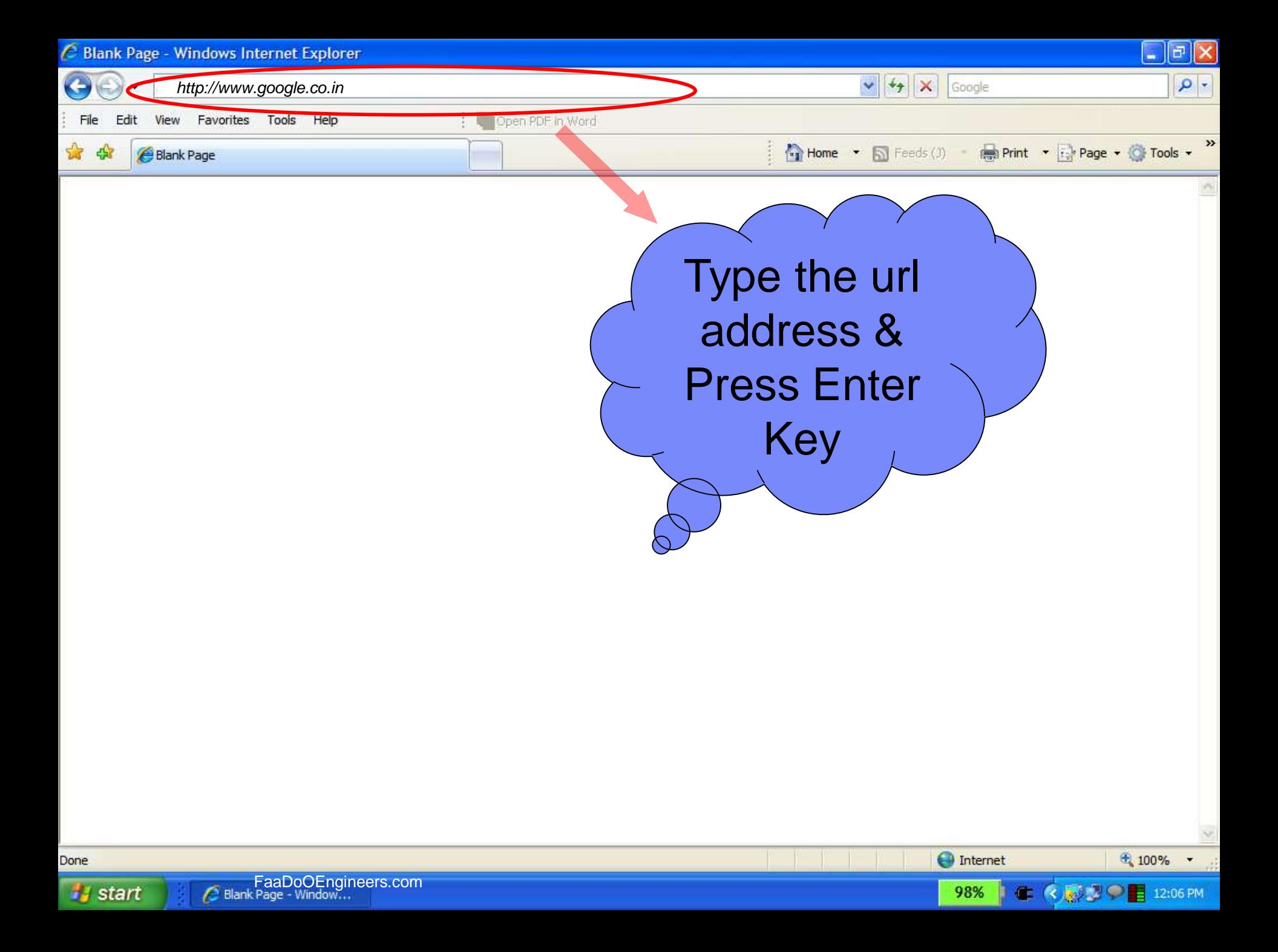

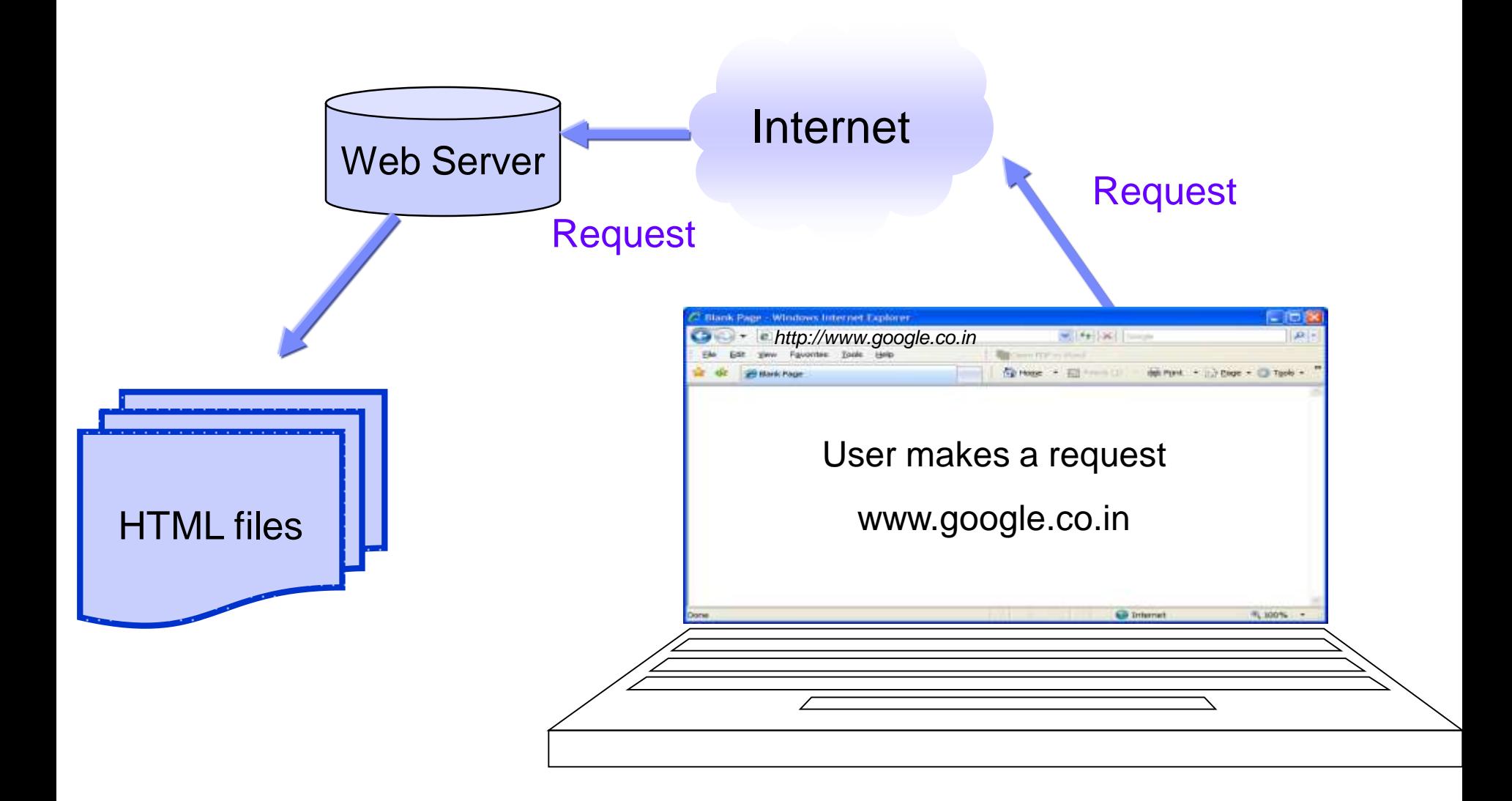

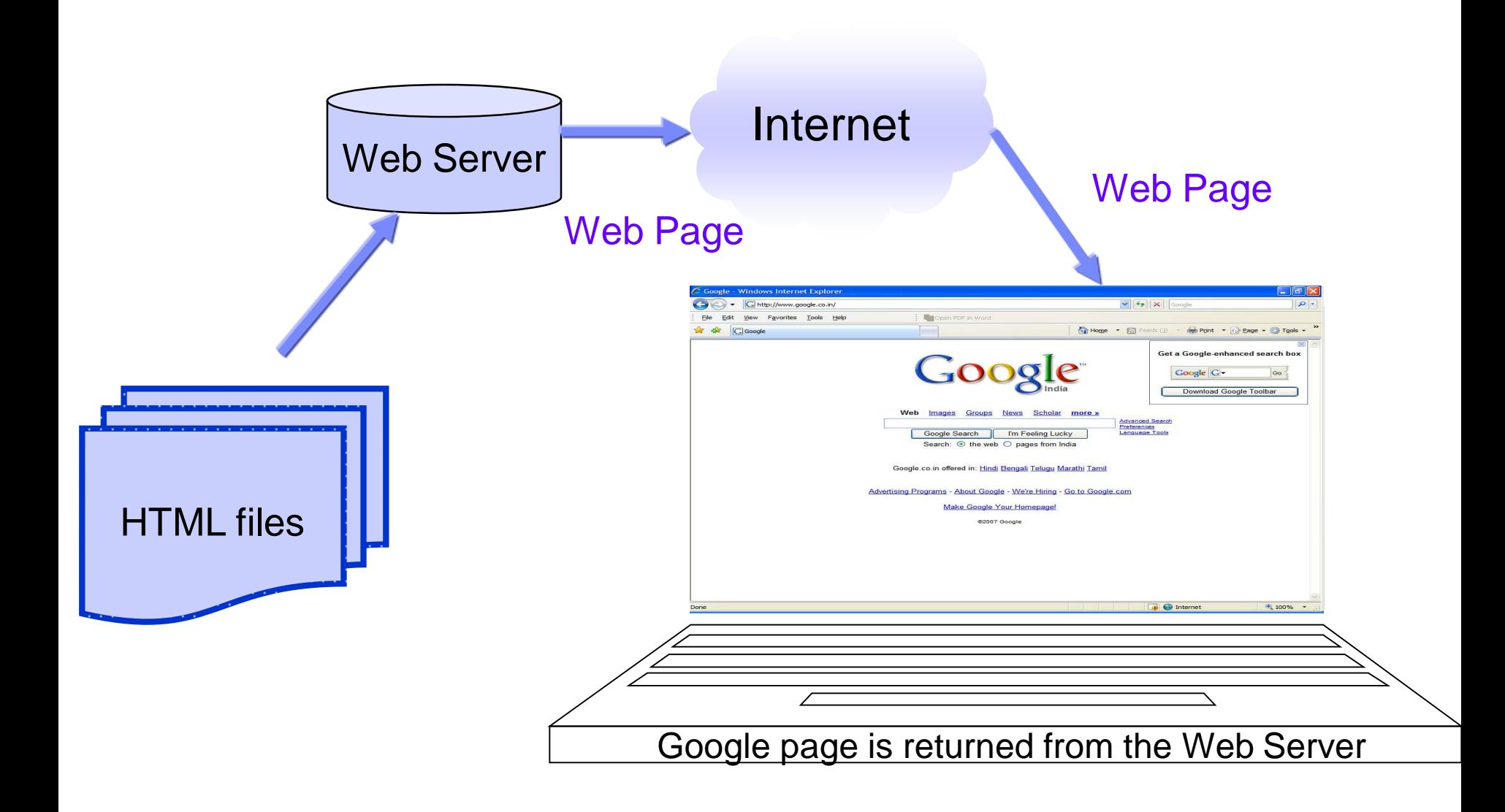

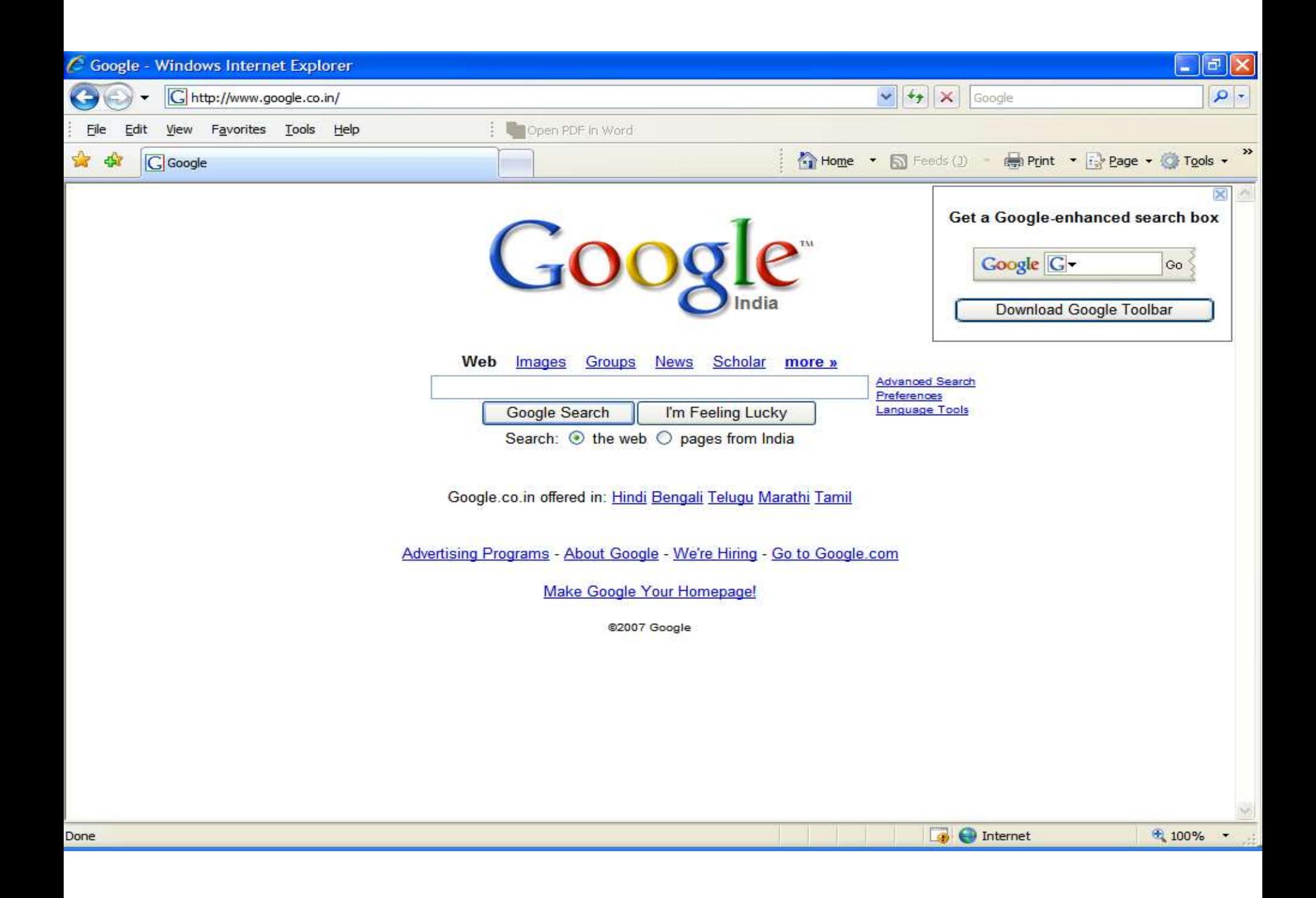

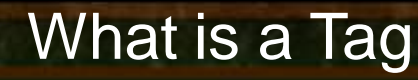

A tag is a reference in an HTML document which describes the style and structure of the document.

All tag start with **<** (less than symbol) and end with **>** (greater than symbol)

Tags which mark a beginning have no */* (front slash). Tags which mark an ending have a */* immediately after **<**, as in **<***/*.

# Introducing HTML Example on Tag <HTML>, <BODY>, <TITLE> Sample Tags Starting tags / elements

</HTML>, </BODY>, </TITLE> Ending tags / elements

#### Explanation of the HTML code

# Explanation of the HTML code

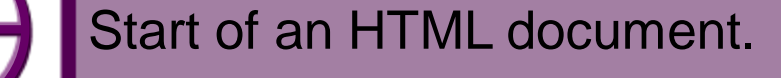

#### Explanation of the HTML code

Indicates to the browser that this is an HTML document.

#### Explanation of the HTML code

HTML document is divided into two sections. 1. <HEAD> …. </HEAD>

<HTML>

#### *<HEAD>*

<TITLE> My Home Page </TITLE> *</HEAD>*

<!-- Written by Manas K Sahoo --> <!-- Created: 30-May-2007 -->

<!-- Organization: IBM -->

<BODY>This is where the text goes.

</BODY>

</HTML>

#### Explanation of the HTML code

HTML document is divided into two sections. 2. <BODY> …. </BODY>

#### Explanation of the HTML code

Shows the contents in the browser title bar. Generally placed inside Head tag.

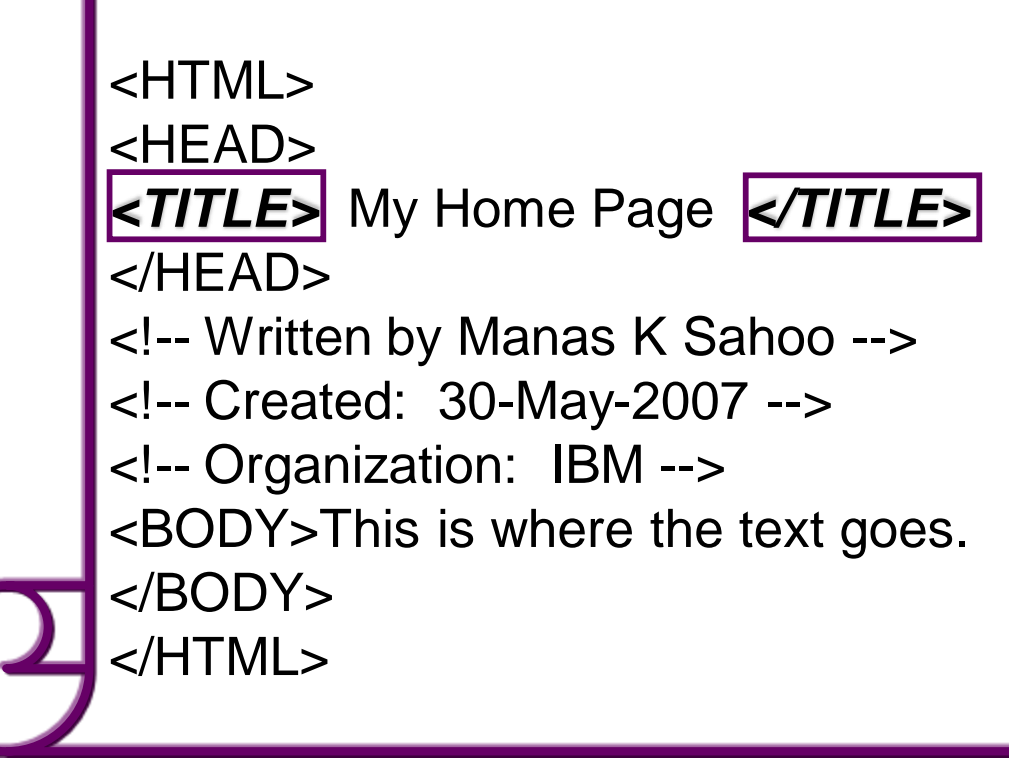

#### Explanation of the HTML code

Indicates comment tag. Can be placed anywhere in the document.

# Explanation of the HTML code

Signal the end of HTML document.

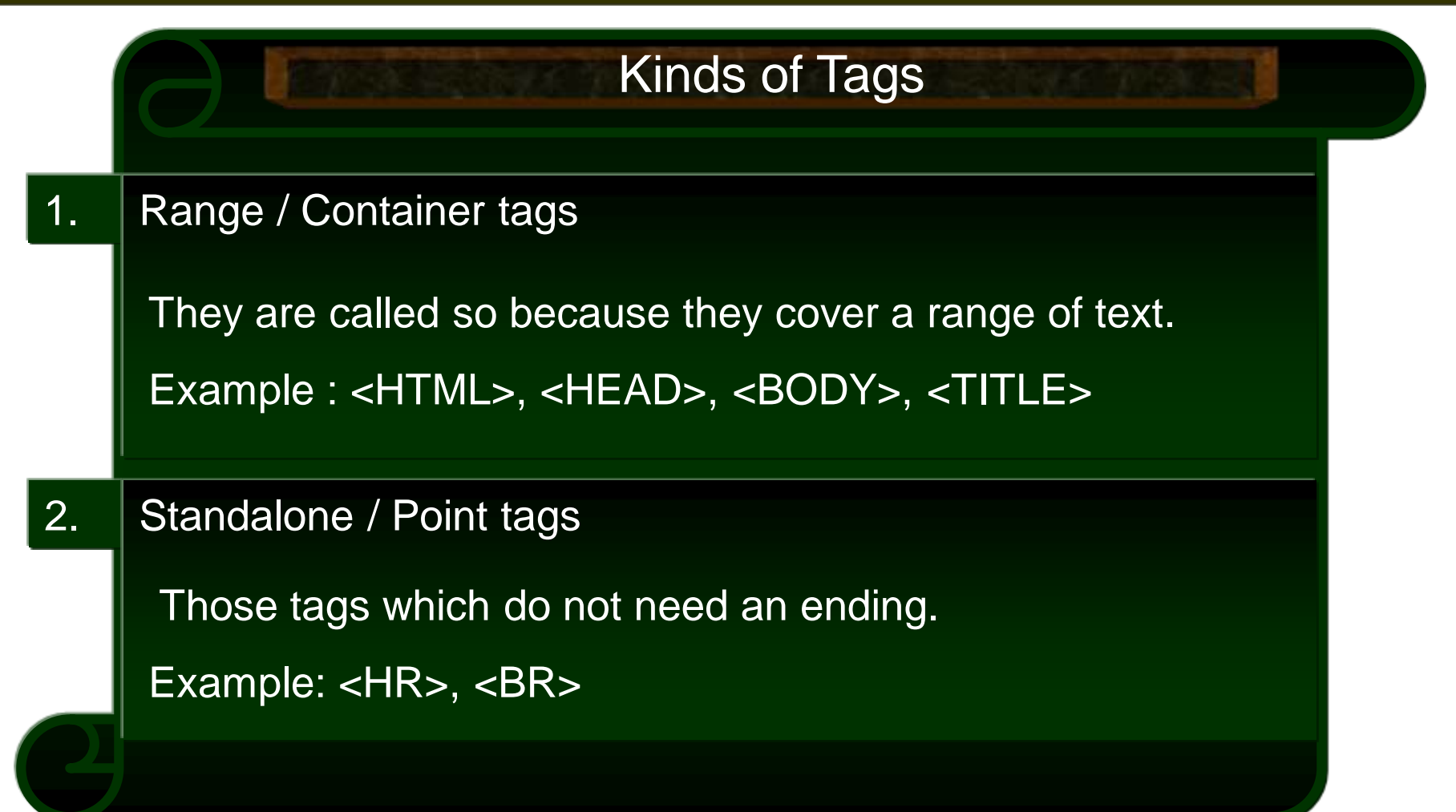